# NAG C Library Function Document

# nag\_condl\_logistic (g11cac)

#### <span id="page-0-0"></span>1 Purpose

G11CAF returns parameter estimates for the conditional logistic analysis of stratified data, for example, data from case-control studies and survival analyses.

#### 2 Specification

void nag\_condl\_logistic (Nag\_OrderType order[, Int](#page-1-0)eger n[,](#page-1-0) Integer m[, I](#page-1-0)nteger [ns](#page-1-0), const double z[\[](#page-1-0)], Integer [pdz](#page-1-0), const Integer isz[\[\],](#page-2-0) Integer [p](#page-2-0), const Integer ic[\[\]](#page-2-0), const Integer isi[\[\]](#page-2-0), doub[le \\*](#page-2-0)dev, double b[\[\]](#page-2-0), double se[\[\]](#page-2-0), double  $sc[]$  $sc[]$ , double  $cov[]$  $cov[]$ , Integer nca[\[\],](#page-3-0) Integer nct[], double [tol](#page-3-0), Integer maxit[, Inte](#page-3-0)ger iprint[, con](#page-3-0)st char \*outfile[, NagE](#page-3-0)rr[or \\*](#page-3-0)fail)

#### 3 Description

In the analysis of binary data, the logistic model is commonly used. This relates the probability of one of the outcomes, say  $y = 1$ , to p explanatory variates or covariates by

$$
Prob(y = 1) = \frac{\exp(\alpha + z^T \beta)}{1 + \exp(\alpha + z^T \beta)},
$$

where  $\beta$  is a vector of unknown coefficients for the covariates z and  $\alpha$  is a constant term. If the observations come from different strata or groups,  $\alpha$  would vary from strata to strata. If the observed outcomes are independent then the ys follow a Bernoulli distribution, i.e., a binomial distribution with sample size one and the model can be fitted as a generalized linear model with binomial errors.

In some situations the number of observations for which  $y = 1$  may not be independent. For example, in epidemiological research, case-control studies are widely used in which one or more observed cases are matched with one or more controls. The matching is based on fixed characteristics such as age and sex, and is designed to eliminate the effect of such characteristics in order to more accurately determine the effect of other variables. Each case-control group can be considered as a stratum. In this type of study the binomial model is not appropriate, except if the strata are large, and a conditional logistic model is used. This considers the probability of the cases having the observed vectors of covariates given the set of vectors of covariates in the strata. In the situation of one case per stratum, the conditional likelihood for  $n_s$ strata can be written as

$$
L = \prod_{i=1}^{n_s} \frac{\exp\left(z_i^T \beta\right)}{\left[\sum_{l \in S_i} \exp\left(z_l^T \beta\right)\right]},\tag{1}
$$

where  $S_i$  is the set of observations in the *i*th stratum, with associated vectors of covariates  $z_l$ ,  $l \in S_i$ , and  $z_i$  is the vector of covariates of the case in the *i*th stratum. In the general case of  $c_i$  cases per strata then the full conditional likelihood is

$$
L = \prod_{i=1}^{n_s} \frac{\exp\left(s_i^T \beta\right)}{\left[\sum_{l \in C_i} \exp\left(s_l^T \beta\right)\right]},\tag{2}
$$

where  $s_i$  is the sum of the vectors of covariates for the cases in the *i*th stratum and  $s_l$ ,  $l \in C_i$  refer to the sum of vectors of covariates for all distinct sets of  $c_i$  observations drawn from the *i*th stratum. The conditional likelihood can be maximized by a Newton-Raphson procedure. The covariances of the parameter estimates can be estimated from the inverse of the matrix of second derivatives of the logarithm of the conditional likelihood, while the first derivatives provide the score function,  $U_j(\beta)$ , for  $j = 1, 2, \ldots, p$ , which can be used for testing the significance of parameters.

If the strata are not small,  $C_i$  can be large so to improve the speed of computation, the algorithm in [Howard \(1972\) and described by Krailo and Pike \(1984\) is used.](#page-1-0)

<span id="page-1-0"></span>A second situation in which the above conditional likelihood arises is in fitting Cox's proportional hazard model (see nag surviv cox model (g12bac)) in which the strata refer to the risk sets for each failure time and where the failures are cases. When ties are present in the data nag\_surviv\_cox\_model (g12bac) uses an approximation. For an exact estimate, the data can be expanded using nag\_surviv\_risk\_sets (g12zac) to [create the risk sets/strata and nag\\_condl\\_logistic \(g11cac\) used.](#page-0-0)

## 4 References

Cox D R (1972b) Regression models in life tables (with discussion) J. Roy. Statist. Soc. Ser. B 34 187–220

Cox D R and Hinkley D V (1974) Theoretical Statistics Chapman and Hall

Howard S (1972) Remark on the paper by Cox, D.R. (1972): Regression methods J. R. Statist. Soc. **B 34** and life tables 187–220

Krailo M D and Pike M C (1984) Algorithm AS 196. Conditional multivariate logistic analysis of stratified case-control studies Appl. Statist. 33 95–103

Smith P G, Pike M C, Hill P, Breslow N E and Day N E (1981) Algorithm AS 162. Multivariate conditional logistic analysis of stratum-matched case-control studies Appl. Statist. 30 190–197

### 5 Parameters

1: **order** – Nag OrderType *Input* 

On entry: the order parameter specifies the two-dimensional storage scheme being used, i.e., rowmajor ordering or column-major ordering. C language defined storage is specified by  $order = Nag-RowMajor.$  See Section 2.2.1.4 of the Essential Introduction for a more detailed explanation of the use of this parameter.

*Constraint:*  $order = \text{Nag-RowMajor}$  or  $\text{Nag\_CollMajor}$ .

2:  $\mathbf{n}$  – Integer Input

On entry: the number of observations, n.

Constraint:  $n \geq 2$ .

 $3:$  m – Integer Input

On entry: the number of covariates in array z.

*Constraint*:  $m \geq 1$ .

4: **ns** – Integer *Input* 

On entry: the number of strata,  $n_s$ .

*Constraint*:  $\mathbf{ns} \geq 1$ .

5:  $z[dim]$  – const double Input

Note: the dimension,  $dim$ , of the array z must be at least max $(1, pdz \times m)$  when order = Nag ColMajor and at least max $(1, pdz \times n)$  when order = Nag RowMajor.

If **order = Nag\_ColMajor**, the  $(i, j)$ th element of the matrix Z is stored in  $z(i-1) \times pdz + i - 1$  and if **order = Nag RowMajor**, the  $(i, j)$ th element of the matrix Z is stored in  $z[(i-1) \times pdz + j - 1]$ .

On entry: the *i*th row must contain the covariates which are associated with the *i*th observation.

6:  $p\,dz$  – Integer Input

On entry: the stride separating matrix row or column elements (depending on the value of **order**) in the array z.

<span id="page-2-0"></span>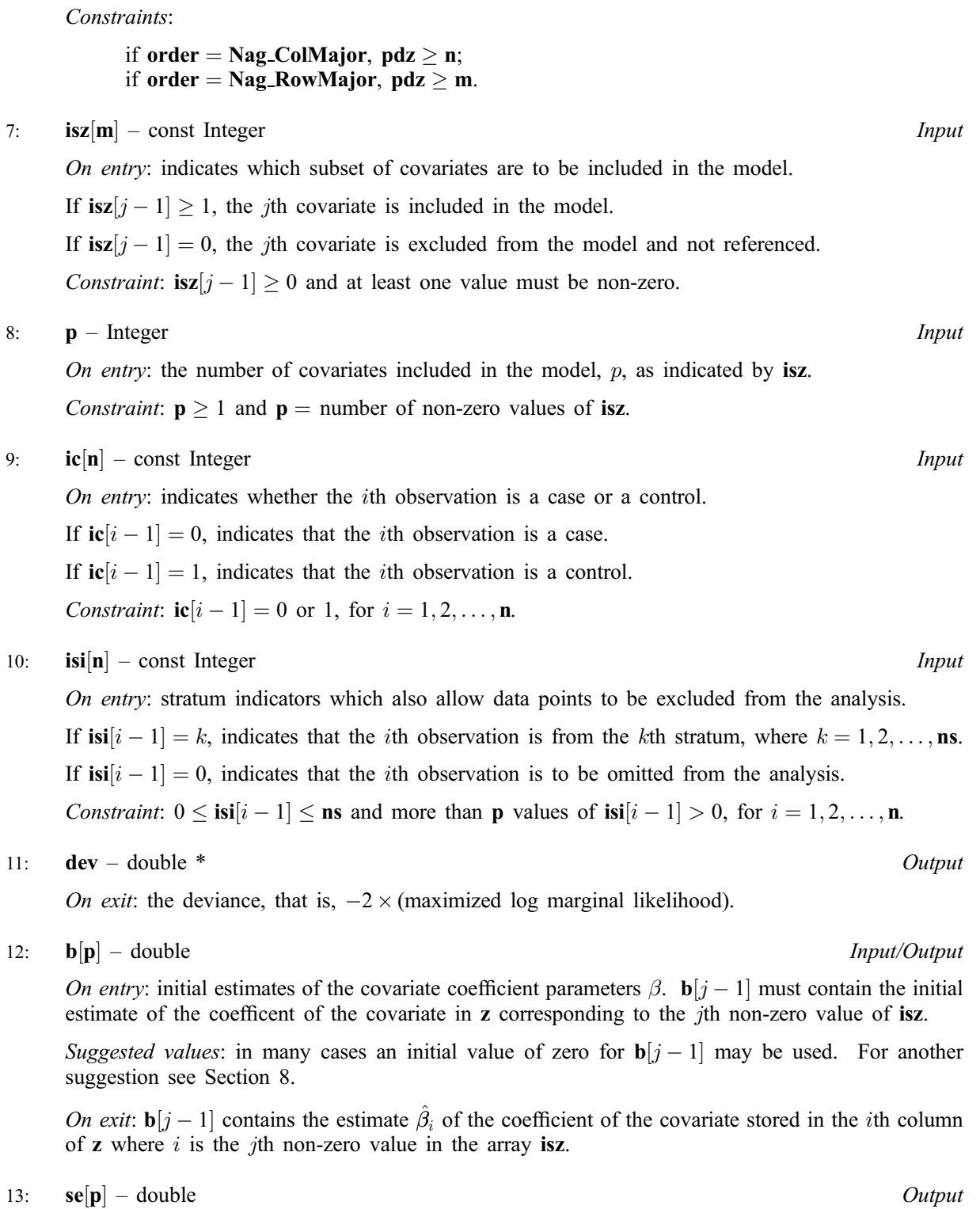

On exit:  $\mathbf{se}[j-1]$  is the asymptotic standard error of the estimate contained in  $\mathbf{b}[j-1]$  and score function in  $\mathbf{sc}[j-1]$ , for  $j = 1, 2, \dots, \mathbf{p}$ .

14:  $\mathbf{sc}[\mathbf{p}]$  – double  $Output$ 

On exit:  $\mathbf{s} \in [j]$  is the value of the score function  $U_j(\beta)$  for the estimate contained in  $\mathbf{b}[j-1]$ .

15:  $\mathbf{cov}[dim]$  – double *Output* 

Note: the dimension, dim, of the array cov must be at least  $\mathbf{p} \times (\mathbf{p}+1)/2$ .

<span id="page-3-0"></span>On exit: the variance-covariance matrix of the parameter estimates [in](#page-2-0) **b** stored in packed form by column, i.e., the covariance between the parameter estimates given [in](#page-2-0)  $\mathbf{b}[i-1]$  a[nd](#page-2-0)  $\mathbf{b}[j-1], j \geq i$ , is given in  $\mathbf{cov}[j(j-1)/2 + i]$ .

 $16:$  nca $[ns]$  $[ns]$  $[ns]$  – Integer  $Output$ 

On exit:  $\text{nca}[i-1]$  contai[ns](#page-1-0) the number of cases in the *i*th stratum, for  $i = 1, 2, \ldots$ , ns.

17:  $\text{nct}[\text{ns}]$  $\text{nct}[\text{ns}]$  $\text{nct}[\text{ns}]$  – Integer  $Output$ 

On exit:  $\text{net}[i-1]$  contai[ns](#page-1-0) the number of controls in the *i*th stratum, for  $i = 1, 2, \ldots$ , ns.

18: **tol** – double *Input* 

On entry: indicates the accuracy required for the estimation. Convergence is assumed when the decrease in deviance is less than tol  $\times$  (1.0 + *CurrentDeviance*). This corresponds approximately to an absolute accuracy if the deviance is small and a relative accuracy if the deviance is large.

Constraint: **tol**  $\geq 10 \times$  machine precision.

19: **maxit** – Integer *Input* 

On entry: the maximum number of iterations required for computing the estimates. If **maxit** is set to 0 then the standard errors, the score functions and the variance-covariance matrix are computed for the [in](#page-2-0)put value of  $\beta$  in **b** but  $\beta$  is not updated.

*Constraint*: **maxit**  $\geq 0$ .

- 20: **iprint** Integer Input is a set of the set of the set of the *Input* is a set of the *Input* in the *Input* 
	- On entry: indicates if the printing of information on the iterations is required. If **iprint**  $\leq 0$ , there is no printing. If **iprint**  $\geq 1$ , the deviance and the current estimates are printed every **iprint** iterations.

Suggested value:  $\text{iprint} = 0$ 

21: **outfile** – char \* Input

On entry: the name of a file to which diagnostic output will be directed. If **outfile** is **NULL** the diagnostic output will be directed to standard output.

22: **fail** – NagError \* **Input/Output** 

The NAG error parameter (see the Essential Introduction).

# 6 Error Indicators and Warnings

### NE\_INT

On ent[ry,](#page-1-0)  $\mathbf{n} = \langle value \rangle$ . Constrai[nt:](#page-1-0)  $n \geq 2$ . On entry,  $\mathbf{p} \mathbf{dz} = \langle value \rangle$ . Constraint:  $\mathbf{p} \mathbf{dz} > 0$ . On e[ntry,](#page-2-0) [ic](#page-2-0) must be 0 or 1:  $ic[\langle value \rangle] = \langle value \rangle$ . On ent[ry,](#page-2-0)  $\mathbf{p} = \langle value \rangle$ . Constrai[nt:](#page-2-0)  $p \geq 1$ . On entry, **maxit** =  $\langle value \rangle$ . Constraint: **maxit**  $\geq 0$ . On entry, element  $\langle value \rangle$  of [isz](#page-2-0) < 0. On entry,  $\mathbf{p} \mathbf{dz} < \mathbf{n}$  $\mathbf{p} \mathbf{dz} < \mathbf{n}$  $\mathbf{p} \mathbf{dz} < \mathbf{n}$ :  $\mathbf{p} \mathbf{dz} = \langle value \rangle$ .

On entry,  $\mathbf{ns} = \langle value \rangle$  $\mathbf{ns} = \langle value \rangle$  $\mathbf{ns} = \langle value \rangle$ . Co[ns](#page-1-0)traint:  $\mathbf{ns} \geq 1$ .

On entry,  $\mathbf{m} = \langle value \rangle$  $\mathbf{m} = \langle value \rangle$  $\mathbf{m} = \langle value \rangle$ . Constraint:  $m \geq 1$  $m \geq 1$ .

#### NE\_INT\_2

O[n](#page-1-0) entry,  $\mathbf{p} \mathbf{dz} = \langle value \rangle$ ,  $\mathbf{n} = \langle value \rangle$ . Constraint:  $p dz \ge n$ . On entry,  $\mathbf{p} \mathbf{dz} = \langle value \rangle$  $\mathbf{p} \mathbf{dz} = \langle value \rangle$  $\mathbf{p} \mathbf{dz} = \langle value \rangle$ ,  $\mathbf{m} = \langle value \rangle$ . Constraint:  $p dz \ge m$  $p dz \ge m$ . On entry,  $\textbf{isi}[\langle value \rangle] = \langle value \rangle$  $\textbf{isi}[\langle value \rangle] = \langle value \rangle$  $\textbf{isi}[\langle value \rangle] = \langle value \rangle$ , value  $\langle 0 \text{ or } \rangle$  [ns](#page-1-0): ns =  $\langle value \rangle$ .

#### NE\_CONVERGENCE

Convergence not achieved in  $\langle value \rangle$  iterations.

#### NE\_INT\_ARRAY\_ELEM\_CONS

On entry, there are [not](#page-2-0) **p** values of  $\mathbf{isz} > 0$  $\mathbf{isz} > 0$  $\mathbf{isz} > 0$ .

#### NE\_OBSERVATIONS

On entry, too few observations included in model.

#### NE\_OVERFLOW

Overflow in calculations.

#### NE\_REAL

On entry, [tol](#page-3-0)  $< 10 \times$  machine precision: tol  $= \langle value \rangle$ .

#### NE\_SINGULAR

The matrix of second partial derivatives is singular; computation abandoned.

#### NE\_ALLOC\_FAIL

Memory allocation failed.

#### NE\_BAD\_PARAM

On entry, parameter  $\langle value \rangle$  had an illegal value.

#### NE\_NOT\_WRITE\_FILE

Cannot open file  $\langle value \rangle$  for writing.

#### NE\_NOT\_CLOSE\_FILE

Cannot close file  $\langle value \rangle$ .

#### NE\_INTERNAL\_ERROR

An internal error has occurred in this function. Check the function call and any array sizes. If the call is correct then please consult NAG for assistance.

### 7 Accuracy

The accuracy is specifie[d by](#page-3-0) **tol**.

# <span id="page-5-0"></span>8 Further Comments

The other models des[cribed in Section 3 can be fi](#page-0-0)tted using the generalized linear modelling routines nag\_glm\_binomial (g02gbc) and nag\_glm\_poisson (g02gcc).

The case with one case per stratum can be analysed by having a dummy response variable  $y$  such that  $y = 1$  for a case and  $y = 0$  for a control, and fitting a Poisson generalized linear model with a log link and including a factor with a level for each strata. These models can be fitted by using nag\_glm\_poisson  $(g02\text{gcc})$ .

nag\_condl\_logistic (g11cac) uses mean centering, which involves subtracting the means from the covariables prior to computation of any statistics. This helps to minimize the effect of outlying observations and accelerates convergence. In order to reduce the risk of the sums computed by Howard's algorithm becoming too large, the s[caling factor described in Krailo and Pike \(1984\) is used.](#page-1-0)

If the initial estimates are poor then there may be a problem with overflow in calculating  $\exp(\beta^T z_i)$  or there may be non-convergence. Reasonable estimates can often be obtained by fitting an unconditional model.

# 9 Example

The data was used for illustrative purposes by Smith et al. [\(1981\) and consists of two](#page-1-0) strata and two covariates. The data is input, the model is fitted and the results are printed.

## 9.1 Program Text

```
/* nag_condl_logistic (g11cac) Example Program.
 *
 * Copyright 2002 Numerical Algorithms Group.
 *
 * Mark 7, 2002.
 */
#include <stdio.h>
#include <nag.h>
#include <nag_stdlib.h>
#include <nagg11.h>
int main(void)
{
  /* Scalars */
  double dev, tol;
  Integer iprint, exit_status, i, p, j, m, maxit, n, ns, pdz;
  NagError fail;
  Nag_OrderType order;
  /* Arrays */
  double \starb = 0, \starcov = 0, \starsc = 0, \starse = 0, \starz = 0;
  Integer *ic = 0, *isi = 0, *isz = 0, *nca = 0, *nct = 0;
#ifdef NAG_COLUMN_MAJOR
#define Z(I,J) Z[(J-1)*pdz + I - 1]order = Nag_ColMajor;
#else
#define Z(I,J) Z[(I-1)*pdz + J - 1]order = Nag_RowMajor;
#endif
  INIT_FAIL(fail);
  exit_status = 0;
  Vprintf("g11cac Example Program Results\n");
  /* Skip heading in data file */
  Vscanf<sup>("\ast['\n<sup>]</sup> ");</sup>
  Vscanf("%ld%ld%ld%ld%*[^\n] ", &n, &m, &ns, &maxit);
```

```
pdz = n;
 iprint = 0;
 tol = 1e-5;/* Allocate arrays z, ic, isi and isz */
 if ( !(z = NAG_ALLOC(pdz * m, double)) ||
       !(ic = NAG_ALLOC(n, Integer)) ||
       !(isi = NAG_ALLOC(n, Integer)) ||
       !(isz = NAG_ALLOC(m, Integer)) )
    {
     Vprintf("Allocation failure\n");
      exit_status = -1;
      goto END;
    }
if (order == Nag_ColMajor)
    pdz = n;
 else
   pdz = m;
 for (i = 1; i \le n; ++i){
     Vscanf("%ld%ld", &isi[i-1], &ic[i-1]);
     for (j = 1; j \le m; ++j)Vscanf("%lf", &Z(i,j));
      Vscanf("%*[^\n] ");
    }
  for (j = 1; j <= m; ++j)
    Vscanf("%ld", &isz[j-1]);
 Vscanf("%ld%*[\hat{\ } \nabla n] ", &p);
  /* Allocate other arrays */
 if ( ! (b = NAG_ALLOC(\bar{p}, double)) ||
       !(cov = NAG\_ALLOC(p*(p+1)/2, double)) ||
       !(sc = NAG_ALLOC(p, double)) ||
       !(se = NAG_ALLOC(p, double)) ||
       !(nca = NAG_ALLOC(ns, Integer)) ||
       !(nct = NAG_ALLOC(ns, Integer)) )
    {
     Vprintf("Allocation failure\n");
     exit_status = -1;
      goto END;
    }
  for (j = 1; j <= m; ++j)
    Vscanf("%lf", &b[j-1]);
 Vscanf("%*['\\n] ");g11cac(order, n, m, ns, z, pdz, isz, p, ic, isi, &dev, b, se, sc,
         cov, nca, nct, tol, maxit, iprint, 0, &fail);
  if (fail.code != NE_NOERROR)
    {
     Vprintf("Error from g11cac.\n%s\n", fail.message);
     \overline{ext} status = 1;
      goto END;
    }
  Vprintf(''\n\cdot r');
  Vprintf(" Deviance = %13.4e\n", dev);
 Vprintf(V_n'');
 Vprintf(" Strata No. Cases No. Controls\n");
 Vprintf("\n");
 for (i = 1; i \leq ms; ++i)Vprintf(" %31d %21d %21d \n",
            i, nca[i-1], nct[i-1]);
  Vprintf(''\n\cdot r');
```
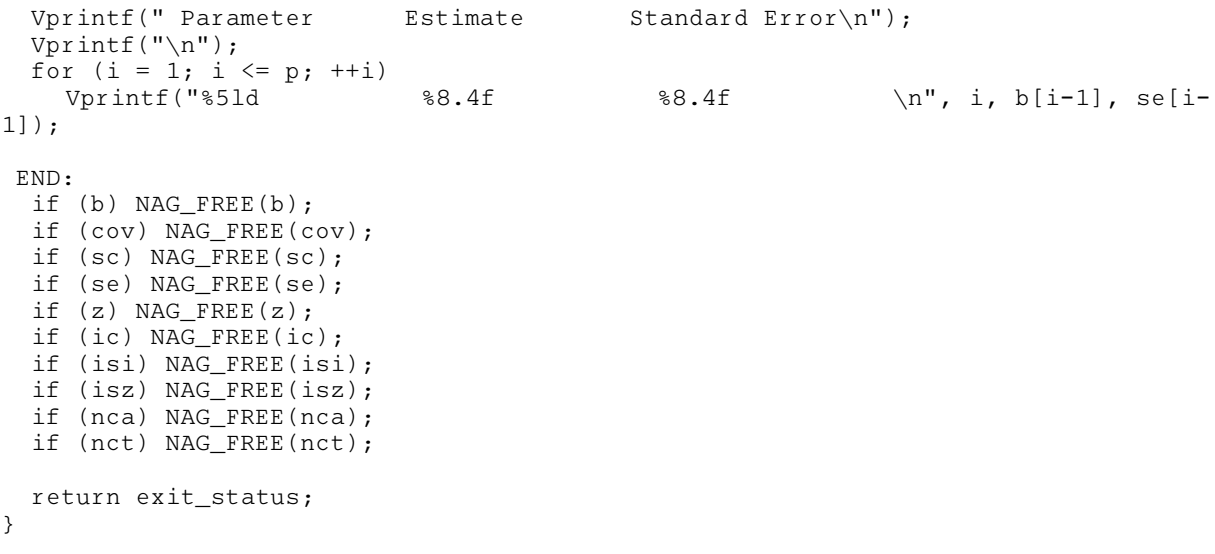

## 9.2 Program Data

g11cac Example Program Data

0.0 0.0

## 9.3 Program Results

g11cac Example Program Results Deviance = 5.4749e+00 Strata No. Cases No. Controls 122 2 1 2 Parameter Estimate Standard Error  $\begin{array}{cccc} 1 & -0.5223 & 1.3901 \\ 2 & -0.2674 & 0.8473 \end{array}$  $-0.2674$